## DESCOMPOSICIÓN DE ÁRBOL

Descomponer como en el ejemplo

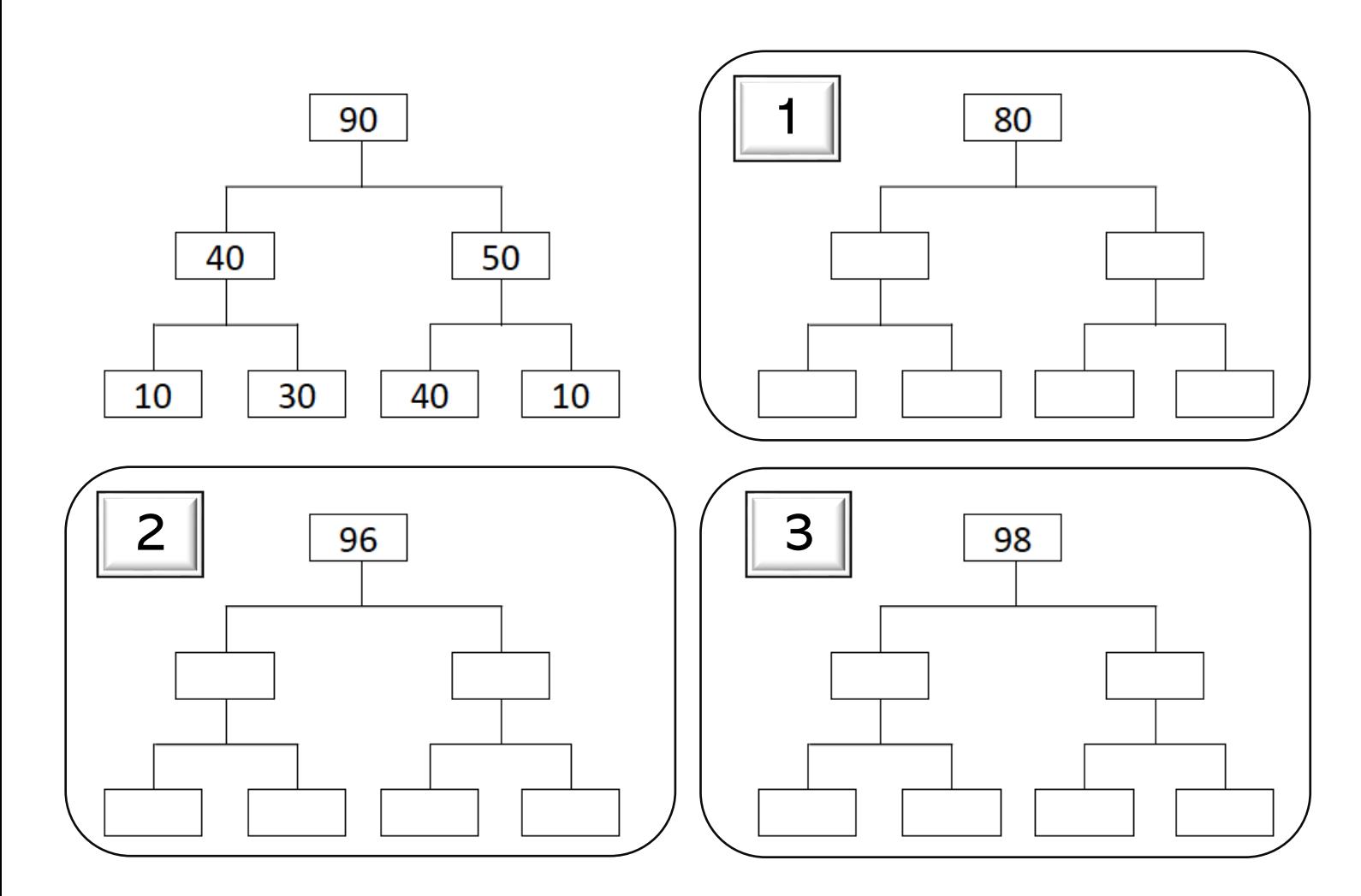

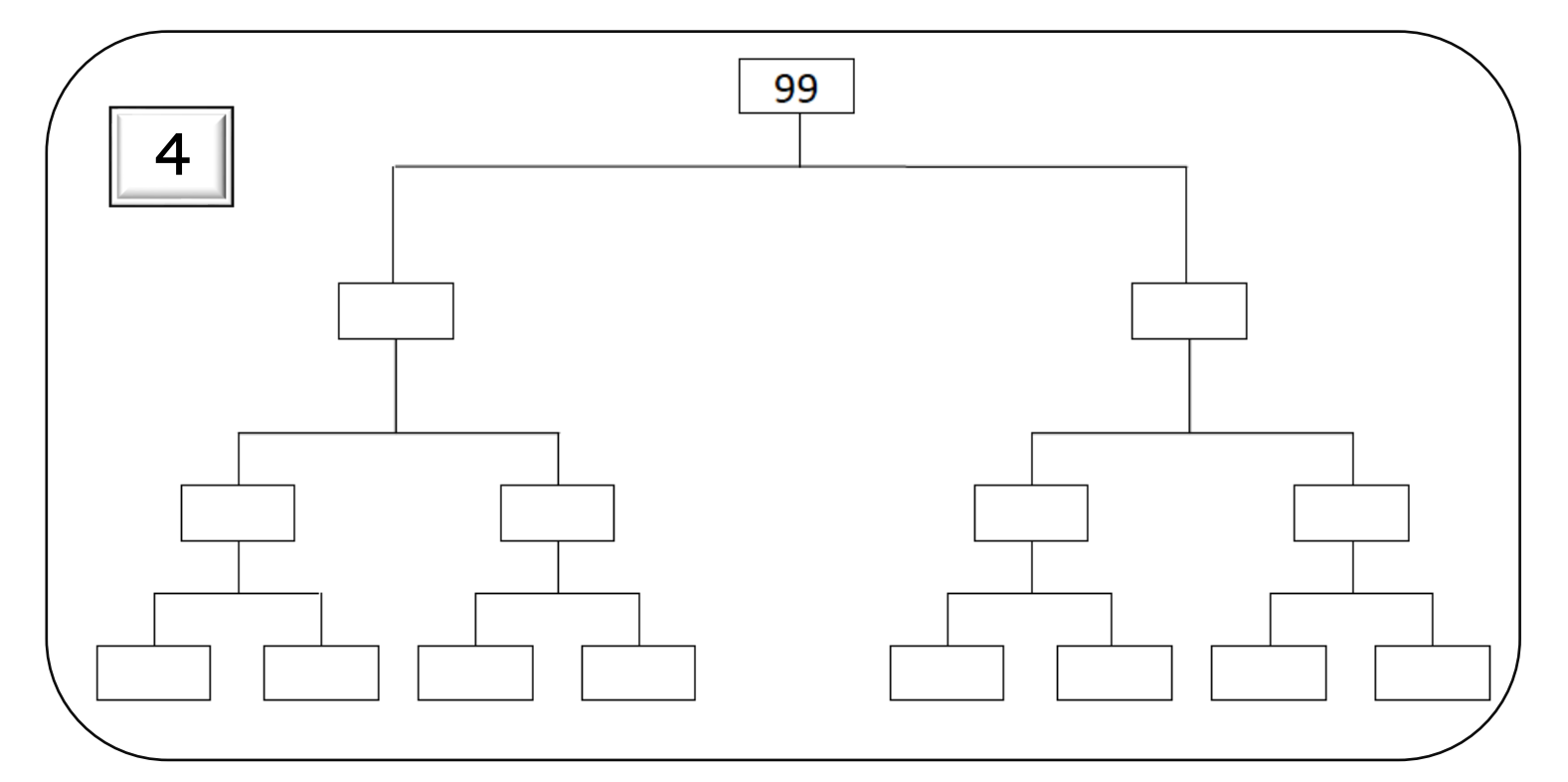

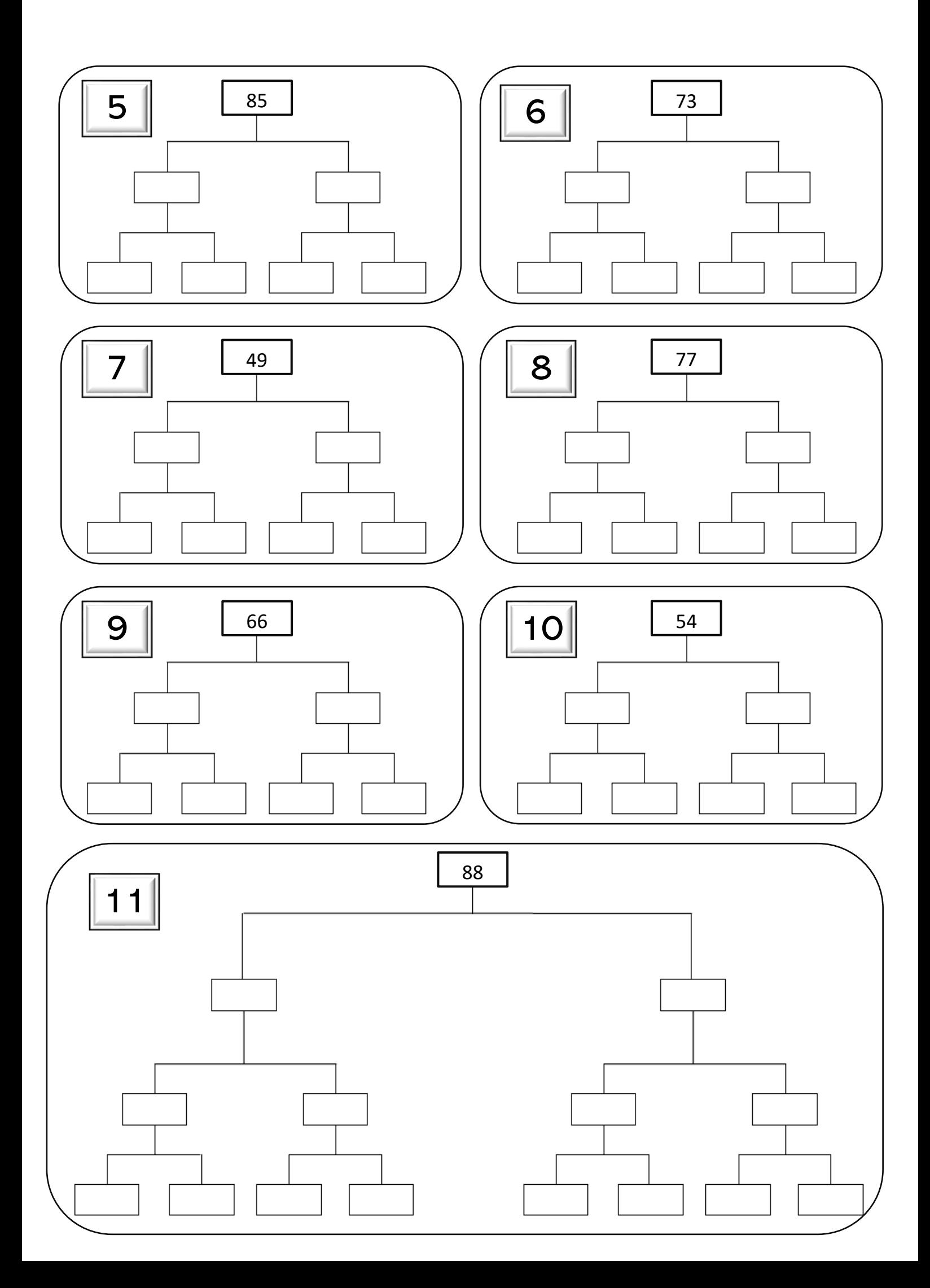

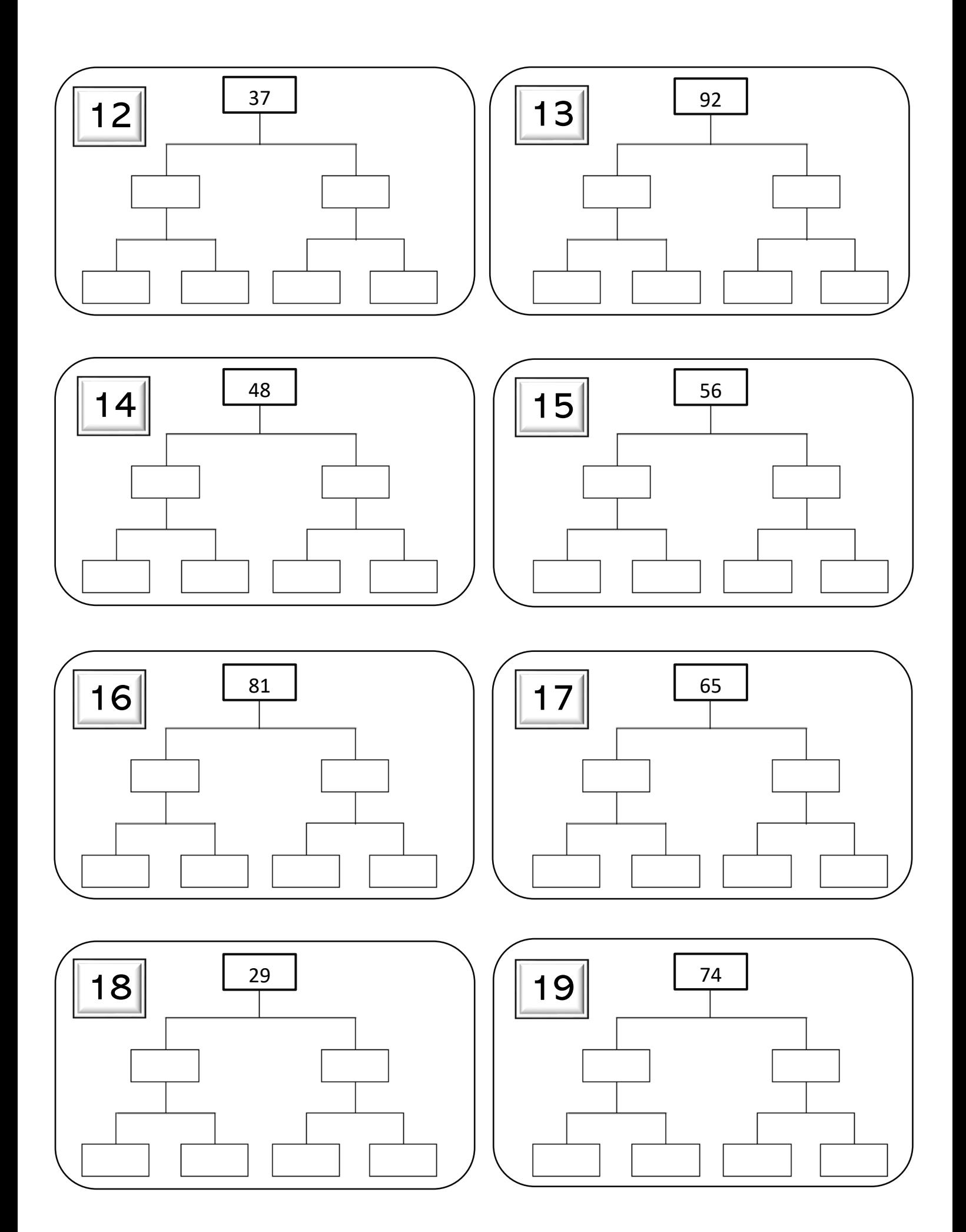

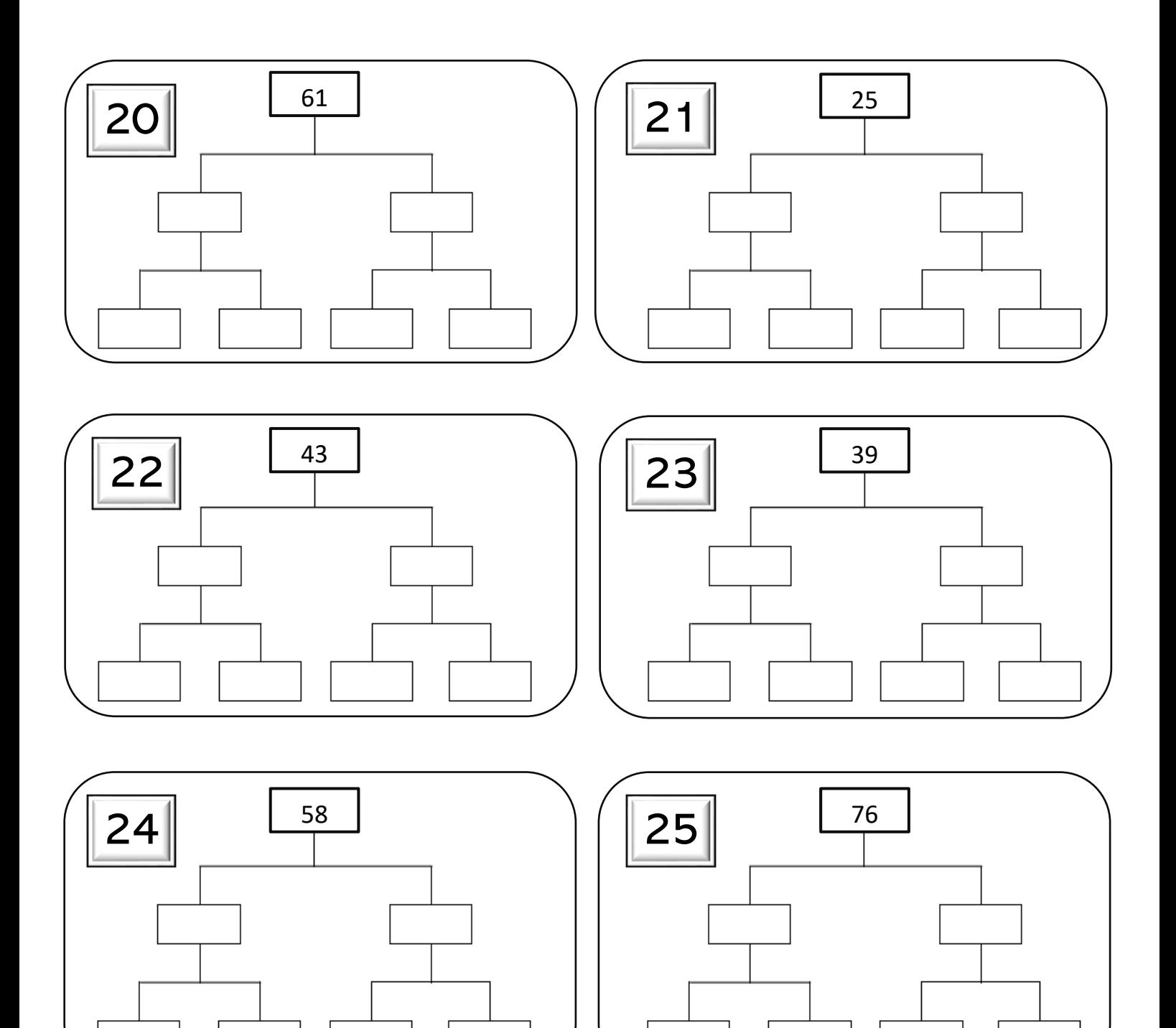

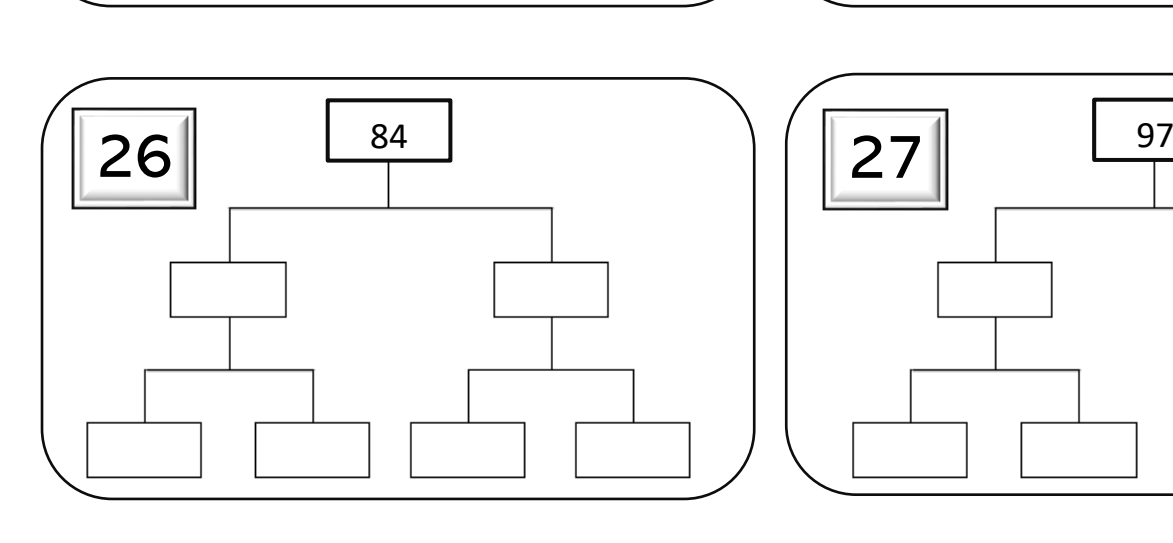

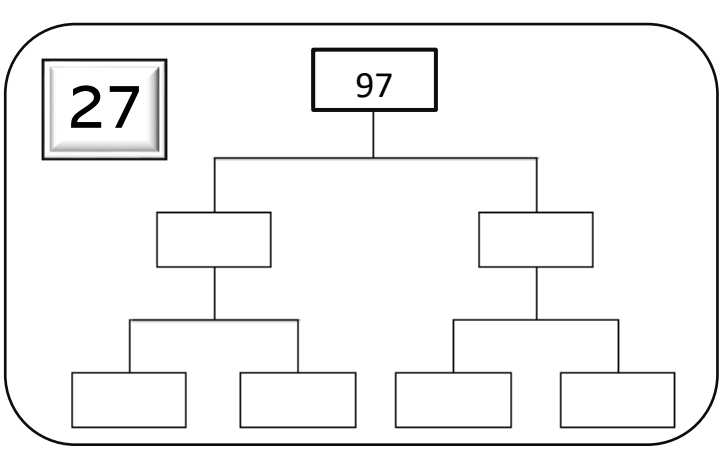